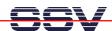

## How to use the RTC with external Battery Backup Voltage

The DIL/NetPC DNP/5280 offers a Real Time Clock (RTC) chip and an external battery voltage input pin. The battery voltage supplies the RTC if the DNP/5280 main voltage is off.

• **1. Step:** Setup the RTC. Run the *date* command and set time of day to the Linux system clock. Then run the *clock-dnp5280* utility from the DNP/5280 directory */home* and write the current time to the RTC.

```
date -s MMDDhhmmYYYY ./clock-dnp5280 -w
```

*Date* is a build-in command of *Busybox* (the DNP/5280 shell). The *clock-dnp5280* utility is available from the DIL/NetPC DNP/5280 starter kit CD-ROM or via Internet download from <a href="https://www.dilnetpc.com/dnp0078.htm">www.dilnetpc.com/dnp0078.htm</a>. Please copy the file *clock-dnp5280* to the DNP/5280 directory */home*. Don't forget the executable rights.

• **2. Step:** Build a shell script file /home/autostart.sh and insert a command line for the clock-dnp5280 utility with parameter –s. The next two lines show a sample for /home/autostart.sh.

```
#!/bin/sh
/home/clock-dnp5280 -s
```

This sample is executed after each DNP/5280 reset or boot process. With the -s parameter, *clock-dnp5280* reads the time from the RTC (CMOS clock) and writes this time to the Linux system clock.

That's all.